# Package 'PPCI'

October 12, 2022

Type Package Title Projection Pursuit for Cluster Identification Version 0.1.5 Author David Hofmeyr <dhofmeyr@sun.ac.za> [aut, cre] Nicos Pavlidis <n.pavlidis@lancaster.ac.uk> [aut] Maintainer David Hofmeyr <dhofmeyr@sun.ac.za> Description Implements recently developed projection pursuit algorithms for finding optimal linear cluster separators. The clustering algorithms use optimal hyperplane separators based on minimum density, Pavlidis et. al (2016) <[http:](http://jmlr.org/papers/volume17/15-307/15-307.pdf) [//jmlr.org/papers/volume17/15-307/15-307.pdf](http://jmlr.org/papers/volume17/15-307/15-307.pdf)>; minimum normalised cut, Hofmeyr (2017) [<doi:10.1109/TPAMI.2016.2609929>](https://doi.org/10.1109/TPAMI.2016.2609929); and maximum variance ratio clusterability, Hofmeyr and Pavlidis (2015) [<doi:10.1109/SSCI.2015.116>](https://doi.org/10.1109/SSCI.2015.116). **Depends**  $R$  ( $>= 2.10.0$ ), rARPACK License GPL-3 Encoding UTF-8 LazyData yes

RoxygenNote 7.0.2

NeedsCompilation no

Repository CRAN

Date/Publication 2020-03-06 10:10:01 UTC

# R topics documented:

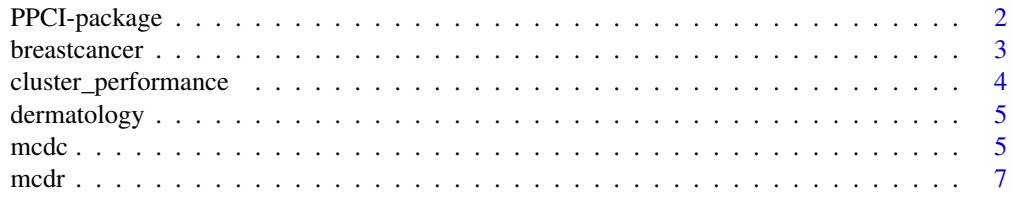

<span id="page-1-0"></span>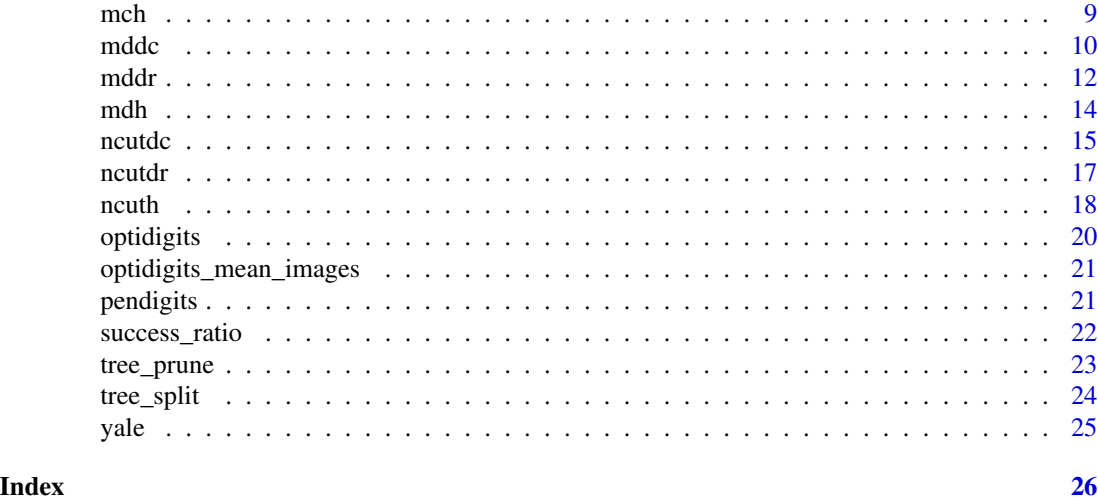

PPCI-package *Projection Pursuit for Cluster Identification*

#### **Description**

This package provides implementations of three recently developed projection pursuit methods for clustering. These methods optimise measures of clusterability of the univariate (projected) dataset that are motivated by three well established approaches to clustering; namely density clustering, centroid based clustering and clustering by graph cuts. The resulting partitions are formed by hyperplanes orthogonal to the optimal projection vectors, and multiple such partitioning hyperplanes are combined in a hierarchical model to generate complete clustering solutions. Model visualisations through low dimensional projections of the data/clusters are provided through multiple plotting functions, which facilitate model validation. Simple model modification functions then allow for pseudo-interactive clustering.

The three main clustering algorithms are implemented in the functions mddc, mcdc and ncutdc. Each takes two mandatory arguments, the data matrix  $(X)$  and the number of clusters  $(K)$ . Numerous optional arguments allow the user to modify the specifics of optimisation, etc. If the correct number of clusters is not known an approximate number can be used, and the resulting solutions visualised using the functions tree\_plot (provides a visualisation of the entire model) and node\_plot (provides a more detailed visualisation of a single node in the hierarchical model). Both of these cfunctions can be accessed using the base plot function applied to the output of one of mddc, mcdc or ncutdc. Nodes can then be removed using the function tree\_prune, or added using the function tree\_split, depending on the apparent validity of the existing clustering model.

# Details

Package: PPCI Type: Package Title: Projection Pursuit for Cluster Identification Version: 0.1.4

#### <span id="page-2-0"></span>breastcancer 3

Depends:  $R$  ( $>= 2.10.0$ ), rARPACK License: GPL-3 LazyData: yes

#### Author(s)

David Hofmeyr[aut, cre] and Nicos Pavlidis[aut] Maintainer: David Hofmeyr <dhofmeyr@sun.ac.za>

#### References

Pavlidis N.G., Hofmeyr D.P., Tasoulis S.K. (2016) Minimum Density Hyperplanes. *Journal of Machine Learning Research*, 17(156), 1–33.

Hofmeyr, D., Pavlidis, N. (2015) Maximum Clusterability Divisive Clustering. *Computational Intelligence, 2015 IEEE Symposium Series on*, pp. 780–786.

Hofmeyr, D. (2017) Clustering by Minimum Cut Hyperplanes. *IEEE Transactions on Pattern Analysis and Machine Intelligence*, 39(8), 1547 – 1560.

# See Also

A MATLAB toolbox with similar functionality to this package is available at [https://github.](https://github.com/nicospavlidis/opc) [com/nicospavlidis/opc](https://github.com/nicospavlidis/opc). Outputs may differ slightly due to differences between R and MAT-LAB's base optimisation software.

breastcancer *Discrimination of Cancerous and Non-Cancerous Breast Masses*

#### Description

This data set contains case information from 699 patients from Wisconsin General Hospital who received examination for mammographic masses, which were classified as either benign or malignant.

#### Usage

breastcancer

# Format

A list with entries \$x (a 699x9 matrix with each row corresponding to an individual case) and \$c (a vector of labels indicating whether the mass was diagnosed as benign (2) or malignant (4)).

#### Source

UCI Machine Learning Repository.

#### <span id="page-3-0"></span>References

Lichman, M. (2013) UCI Machine Learning Repository. Irvine, CA: University of California, School of Information and Computer Science. [https://archive.ics.uci.edu/ml]

cluster\_performance *External Cluster Validity Metrics*

#### **Description**

Computes four popular external cluster validity metrics (adjusted Rand index, purity, V-measure and Normalised Mutual Information) through comparison of cluster assignments and true class labels.

# Usage

cluster\_performance(assigned, labels, beta)

#### Arguments

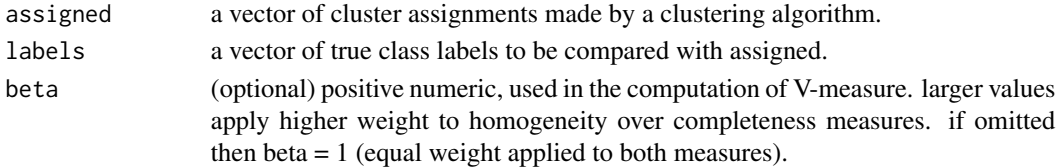

#### Value

a vector containing the four evaluation metrics listed in the description.

# References

Zhao Y., Karypis G. (2004) Empirical and Theoretical Comparisons of Selected Criterion Functions for Document Clustering. *Machine Learning*, 55(3), 311–331.

Strehl A., Ghosh J. (2002) Cluster ensembles—a knowledge reuse framework for combining multiple partitions. *Journal of Machine Learning Research*, 3, 583–617.

Rosenberg A., Hirschberg J. (2007) V-Measure: A Conditional Entropy-Based External Cluster Evaluation Measure. *EMNLP-CoNLL*, 7, 410–420. Citeseer.

Hubert, L., Arabie, P. (1985) Comparing Partitions. *Journal of Classification*, 2(1), 193–218.

#### Examples

```
## load dermatology dataset
data(dermatology)
```
## obtain clustering solution using MCDC sol <- mcdc(dermatology\$x, 6)

## evaluate solution using external cluster validity measures cluster\_performance(sol\$cluster, dermatology\$c)

<span id="page-4-0"></span>

#### Description

This data set contains clinical and histopathological information from 366 cases of 6 different skin disorders/diseases for the purpous of differential diagnosis of eryhemato-squamous disease.

#### Usage

dermatology

# Format

A list with entries \$x (a 366x34 matrix with each row corresponding to an individual case) and \$c (a vector of labels indicating the skin condition).

#### Source

UCI Machine Learning Repository.

#### References

Lichman, M. (2013) UCI Machine Learning Repository. Irvine, CA: University of California, School of Information and Computer Science. <https://archive.ics.uci.edu/ml>

mcdc *Divisive Clustering Using Maximum Clusterability*

# Description

Generates a binary partitioning tree by recursively partitioning a dataset using a hierarchical collection of hyperplanes with high variance ratio custerability across them.

#### Usage

mcdc(X, K, v0, split.index, minsize, verb, labels, maxit, ftol)

# Arguments

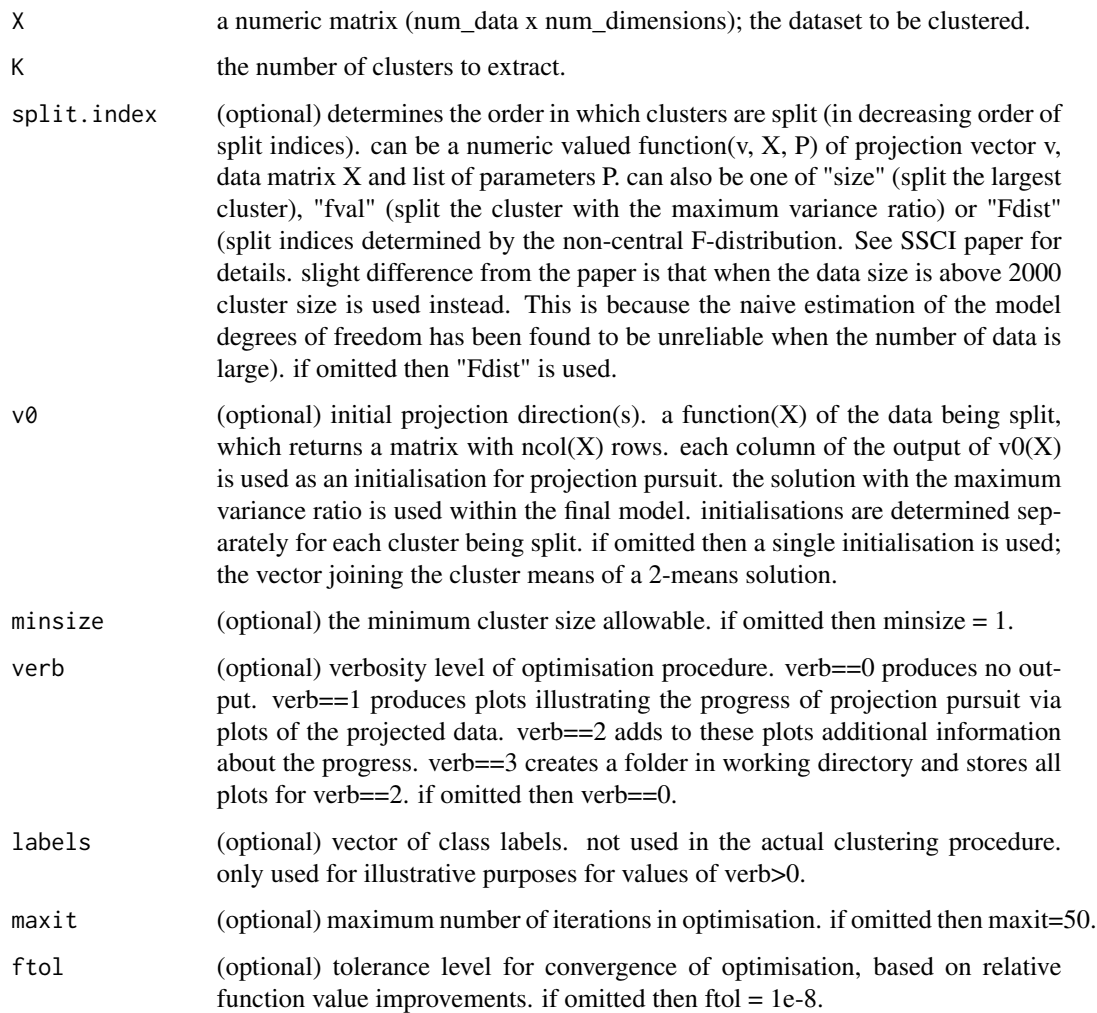

# Value

a named list with class ppci\_cluster\_solution containing

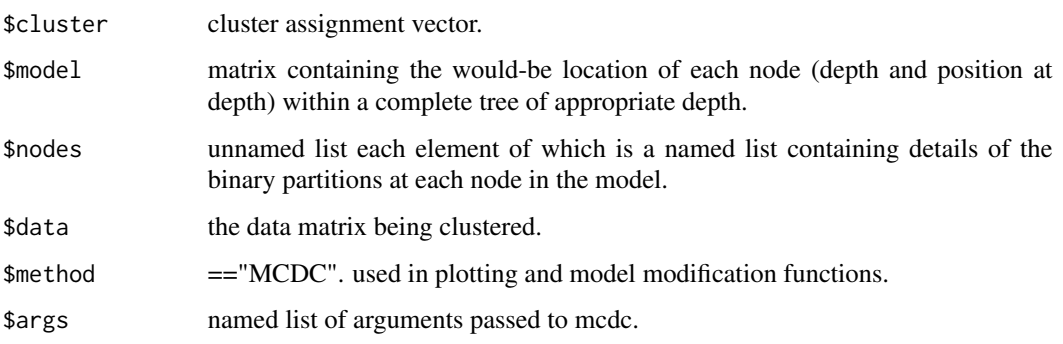

#### <span id="page-6-0"></span>mcdr 7 and 7 and 7 and 7 and 7 and 7 and 7 and 7 and 7 and 7 and 7 and 7 and 7 and 7 and 7 and 7 and 7 and 7 and 7 and 7 and 7 and 7 and 7 and 7 and 7 and 7 and 7 and 7 and 7 and 7 and 7 and 7 and 7 and 7 and 7 and 7 and 7

# References

Hofmeyr, D., Pavlidis, N. (2015) Maximum Clusterability Divisive Clustering. *Computational Intelligence, 2015 IEEE Symposium Series on*, pp. 780–786.

# Examples

## load the dermatology dataset data(dermatology)

## obtain a clustering solution using MCDC sol <- mcdc(dermatology\$x, 6)

## evaluate the performance of the solution using external cluster validity metrics cluster\_performance(sol\$cluster, dermatology\$c)

mcdr *Maximum Clusterability Dimension Reduction*

#### Description

Finds a linear projection of a data set using projection pursuit to maximise the variance ratio clusterability measured in each dimension separately.

#### Usage

mcdr(X, p, minsize, v0, verb, labels, maxit, ftol)

#### Arguments

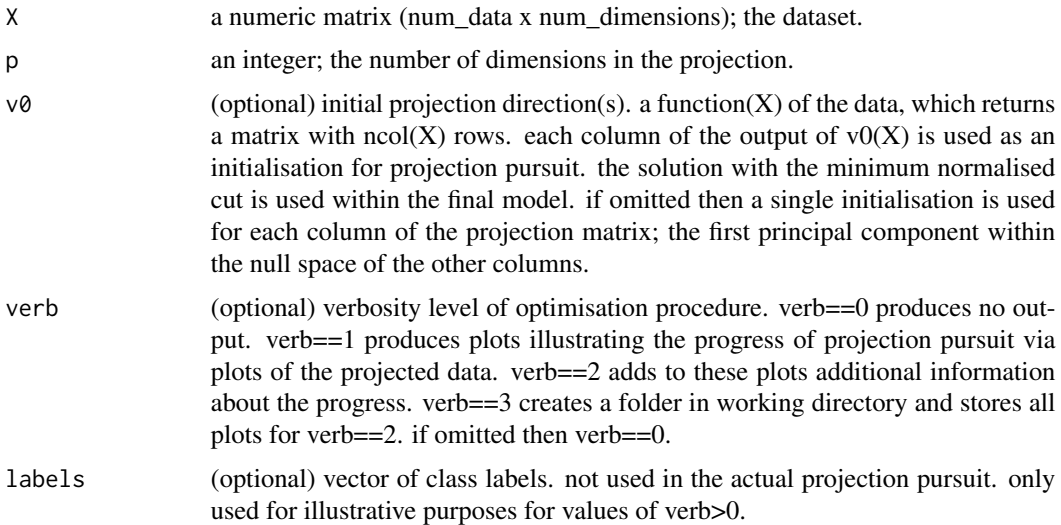

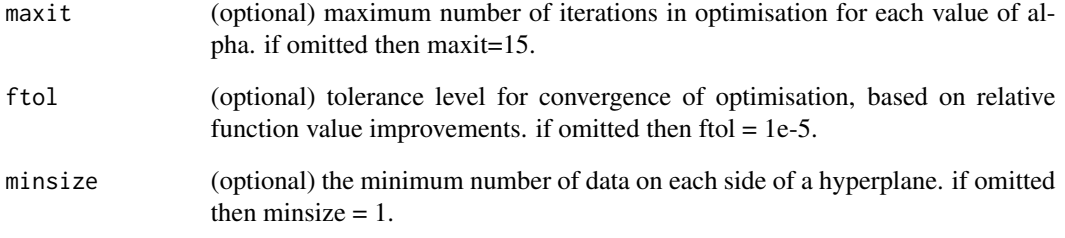

# Value

a named list with class ppci\_projection\_solution with the following components

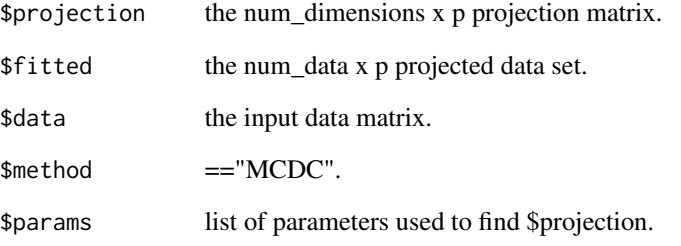

# References

Hofmeyr, D., Pavlidis, N. (2015) Maximum Clusterability Divisive Clustering. *Computational Intelligence, 2015 IEEE Symposium Series on*, pp. 780–786.

#### Examples

```
### not run
run = FALSE
if(run){
  ## load optidigits dataset
  data(optidigits)
  ## find nine dimensional projection (one fewer than
  ## the number of clusters, as is common in clustering)
  sol <- mcdr(optidigits$x, 9)
  ## visualise the solution via the first 3 pairs of dimensions
  plot(sol, pairs = 3, labels = optidigits$c)
  ## compare with PCA projection
  pairs(optidigits$x%*%eigen(cov(optidigits$x))$vectors[,1:3], col = optidigits$c)
  }
```
# <span id="page-8-0"></span>Description

Finds maximum clusterability hyperplane(s) for clustering.

# Usage

mch(X, v0, minsize, verb, labels, maxit, ftol)

# Arguments

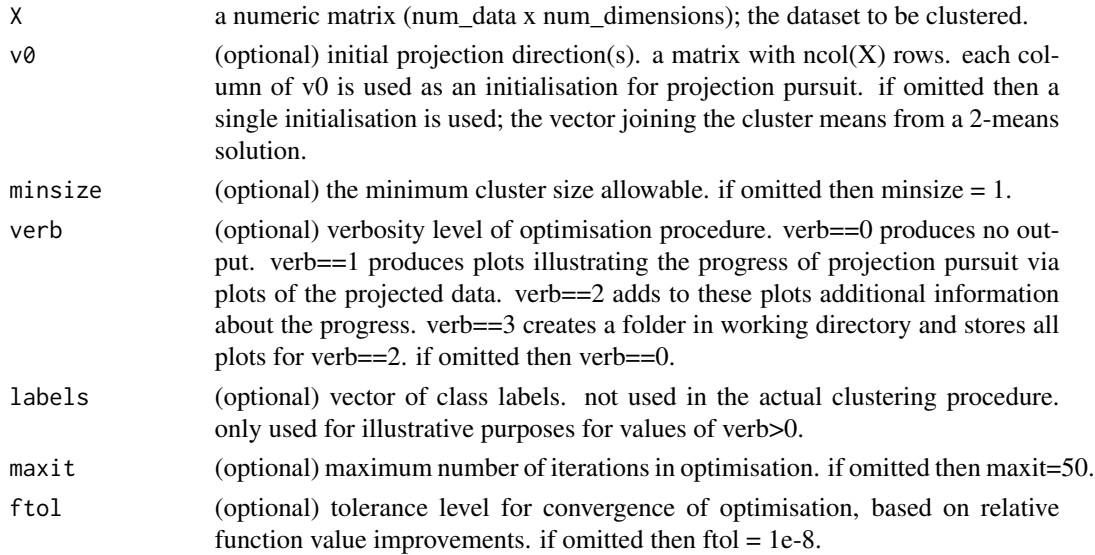

# Value

a named list with class ppci\_hyperplane\_solution with the following components

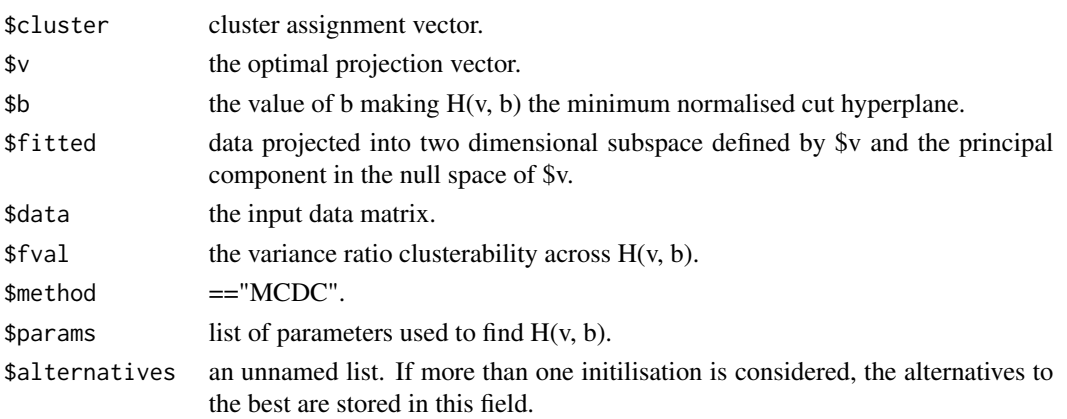

#### <span id="page-9-0"></span>References

Hofmeyr, D., Pavlidis, N. (2015) Maximum Clusterability Divisive Clustering. *Computational Intelligence, 2015 IEEE Symposium Series on*, pp. 780–786.

#### Examples

```
## generate dataset with elongated clusters for which variance ratio in
## both dimensions is misleading for clustering
set.seed(1)
S \leftarrow matrix(c(1, .7, .7, 1), 2, 2)X \leq - matrix(rnorm(2000), ncol = 2)%*%S
X[,1] <- X[,1] + rep(c(.8, -.8), each = 500)
X[, 2] \leftarrow X[, 2] + \text{rep}(c(-.8, .8), \text{ each } = 500)## find the optimal variance ratio hyperplane solution
sol \leq mch(X)## visualise the solution
plot(X, col = sol$cluster)
```
mddc *Divisive Clustering Using Minimum Density Hyperplanes*

#### Description

Generates a binary partitioning tree by recursively partitioning a dataset using a hierarchical collection of hyperplanes with low empirical density integral.

#### Usage

```
mddc(X, K, minsize, split.index, v0, bandwidth,
      alphamin, alphamax, verb, labels, maxit, ftol)
```
#### Arguments

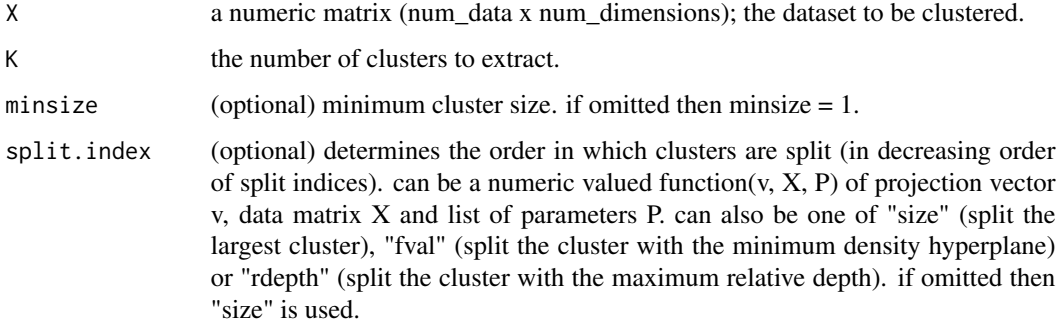

mddc 11

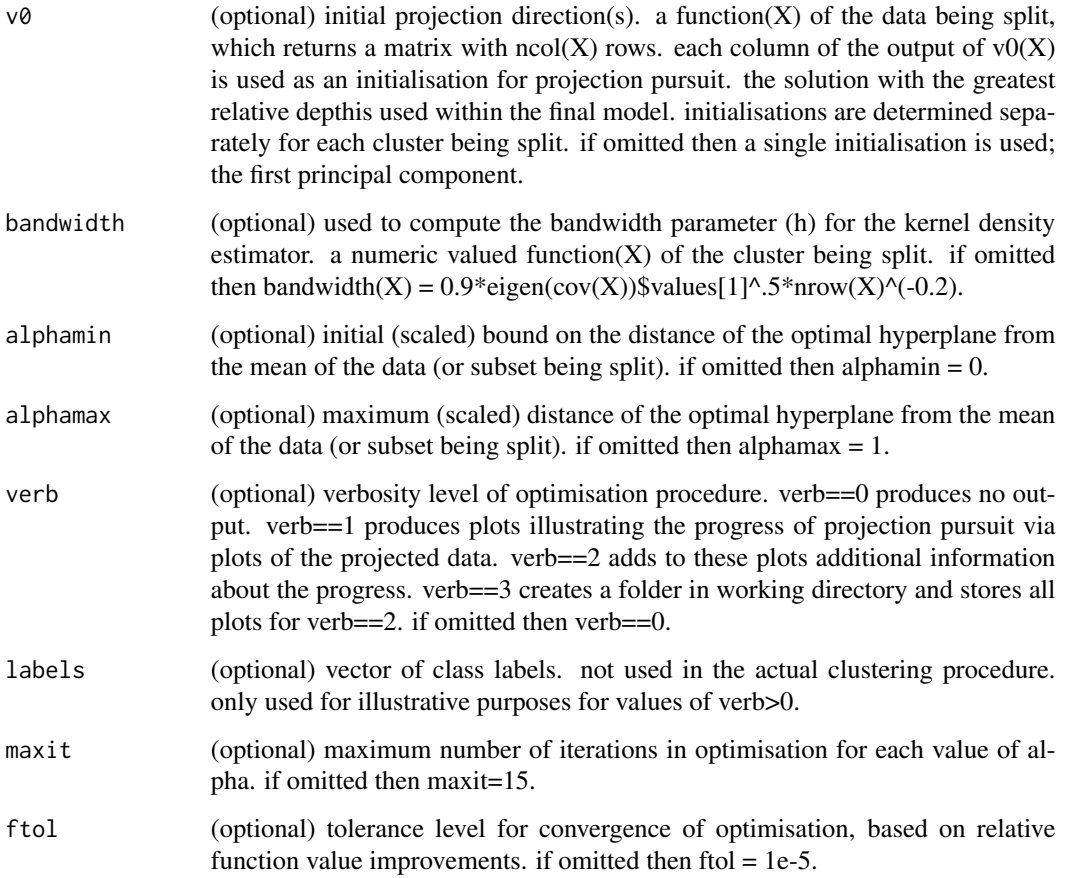

# Value

a named list with class ppci\_cluster\_solution containing

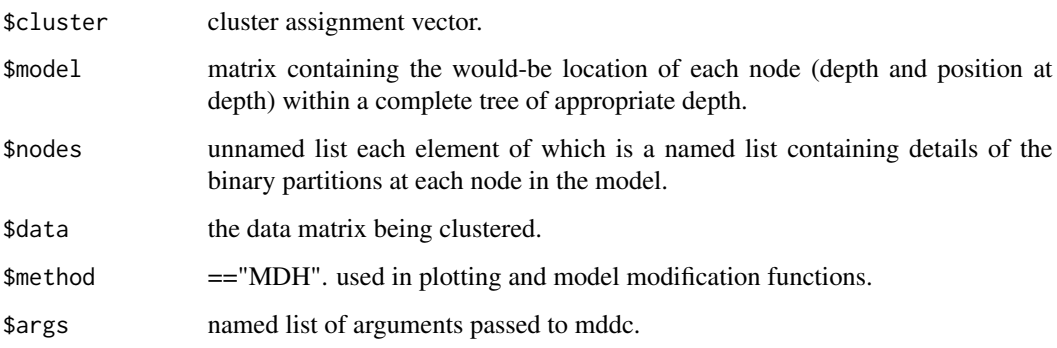

# References

Pavlidis N.G., Hofmeyr D.P., Tasoulis S.K. (2016) Minimum Density Hyperplanes. *Journal of Machine Learning Research*, 17(156), 1–33.

# Examples

```
## load dermatology dataset
data(dermatology)
```
## obtain a clustering solution using minimum density hyperplanes sol <- mddc(dermatology\$x, 6)

## evaluate the solution using external cluster validity metrics cluster\_performance(sol\$cluster, dermatology\$c)

mddr *Minimum Density Dimension Reduction*

# Description

Finds a linear projection of a data set using projection pursuit to find the vector(s) orthogonal to minimum density hyperplanes.

### Usage

```
mddr(X, p, minsize, v0, bandwidth,
      alphamin, alphamax, verb, labels, maxit, ftol)
```
# Arguments

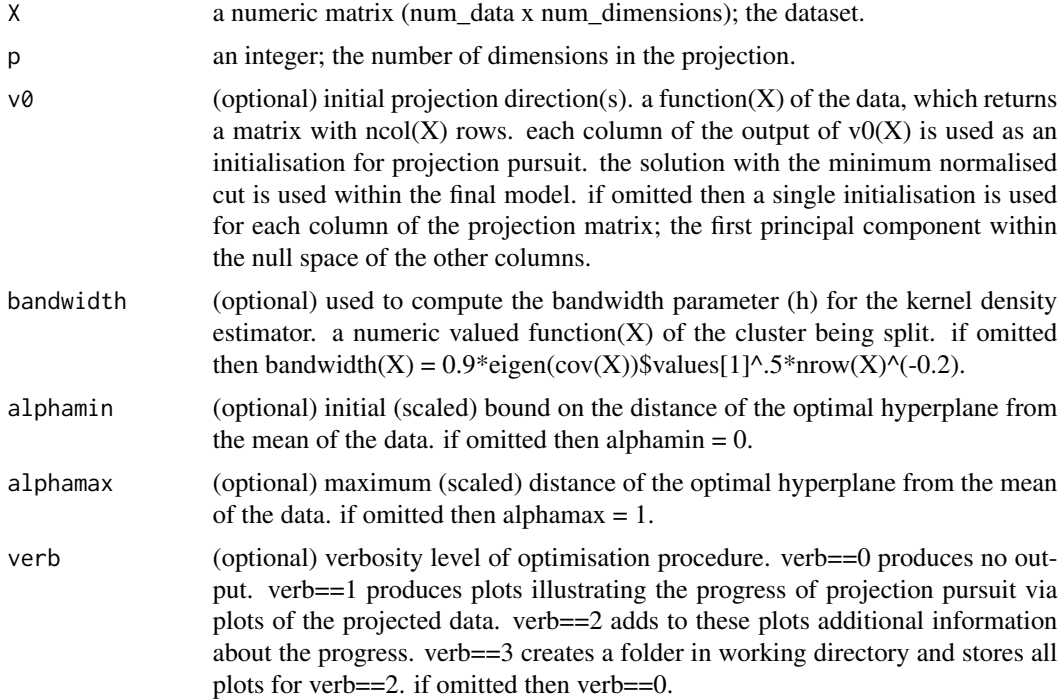

<span id="page-11-0"></span>

#### $\Box$  13

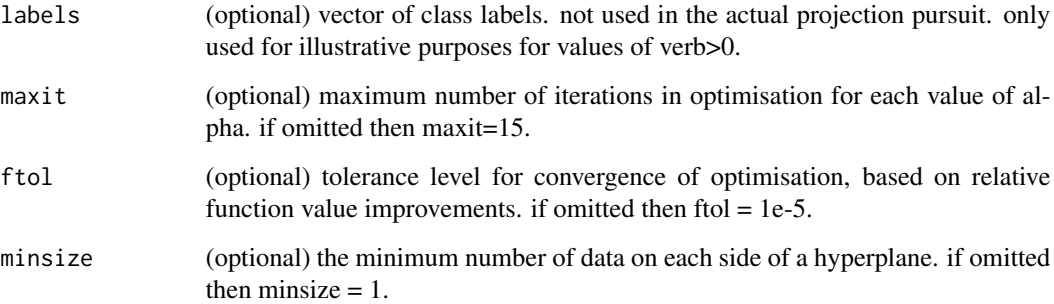

# Value

a named list with class ppci\_projection\_solution with the following components

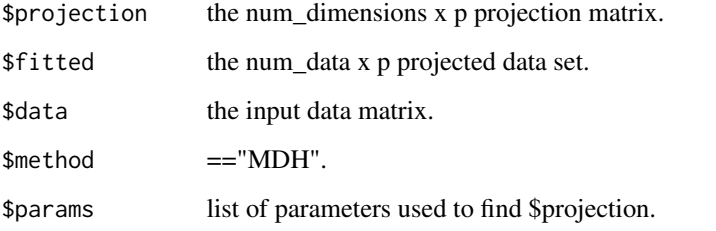

# References

Pavlidis N.G., Hofmeyr D.P., Tasoulis S.K. (2016) Minimum Density Hyperplanes. *Journal of Machine Learning Research*, 17(156), 1–33.

# Examples

```
### not run
run = FALSE
if(run){
  ## load optidigits dataset
  data(optidigits)
  ## find nine dimensional projection (one fewer than
  ## the number of clusters, as is common in clustering)
  sol <- mddr(optidigits$x, 9)
  ## visualise the solution via the first 3 pairs of dimensions
  plot(sol, pairs = 3, labels = optidigits$c)
  ## compare with PCA projection
  pairs(optidigits$x%*%eigen(cov(optidigits$x))$vectors[,1:3], col = optidigits$c)
  }
```
# <span id="page-13-0"></span>Description

Finds minimum density hyperplane(s) for clustering.

# Usage

mdh(X, v0, minsize, bandwidth, alphamin, alphamax, verb, labels, maxit, ftol)

# Arguments

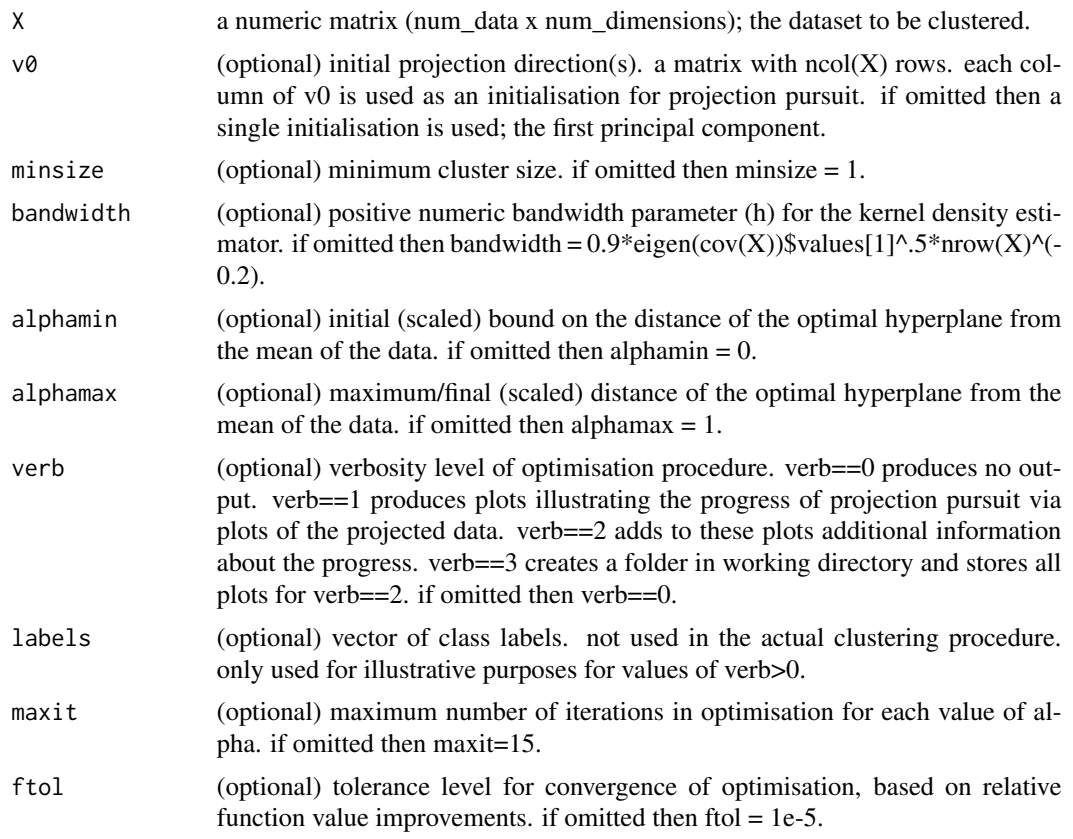

# Value

a named list with class ppci\_hyperplane\_solution with the following components

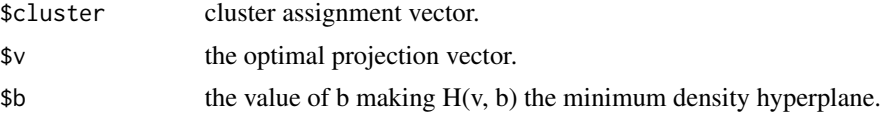

#### <span id="page-14-0"></span>ncutdc the contract of the contract of the contract of the contract of the contract of the contract of the contract of the contract of the contract of the contract of the contract of the contract of the contract of the con

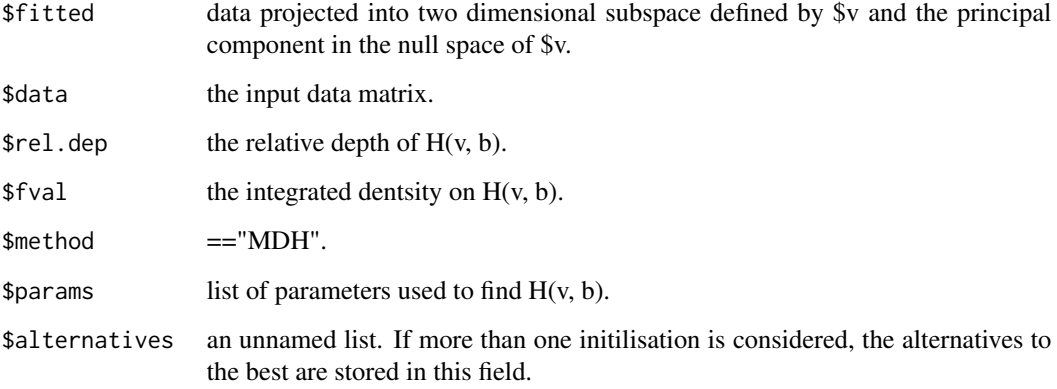

# References

Pavlidis N.G., Hofmeyr D.P., Tasoulis S.K. (2016) Minimum Density Hyperplanes. *Journal of Machine Learning Research*, 17(156), 1–33.

#### Examples

```
## load breast cancer dataset
data(breastcancer)
## find minimum density hyperplane
sol <- mdh(breastcancer$x)
## visualise the solution
plot(sol)
## evaluate the quality of the partition
```
success\_ratio(sol\$cluster, breastcancer\$c)

ncutdc *Divisive Clustering Using Minimum Normalised Cut Hyperplanes*

## Description

Generates a binary partitioning tree by recursively partitioning a dataset using a hierarchical collection of hyperplanes with low normalised cut measured across them.

# Usage

ncutdc(X, K, split.index, v0, s, minsize, verb, labels, maxit, ftol)

# Arguments

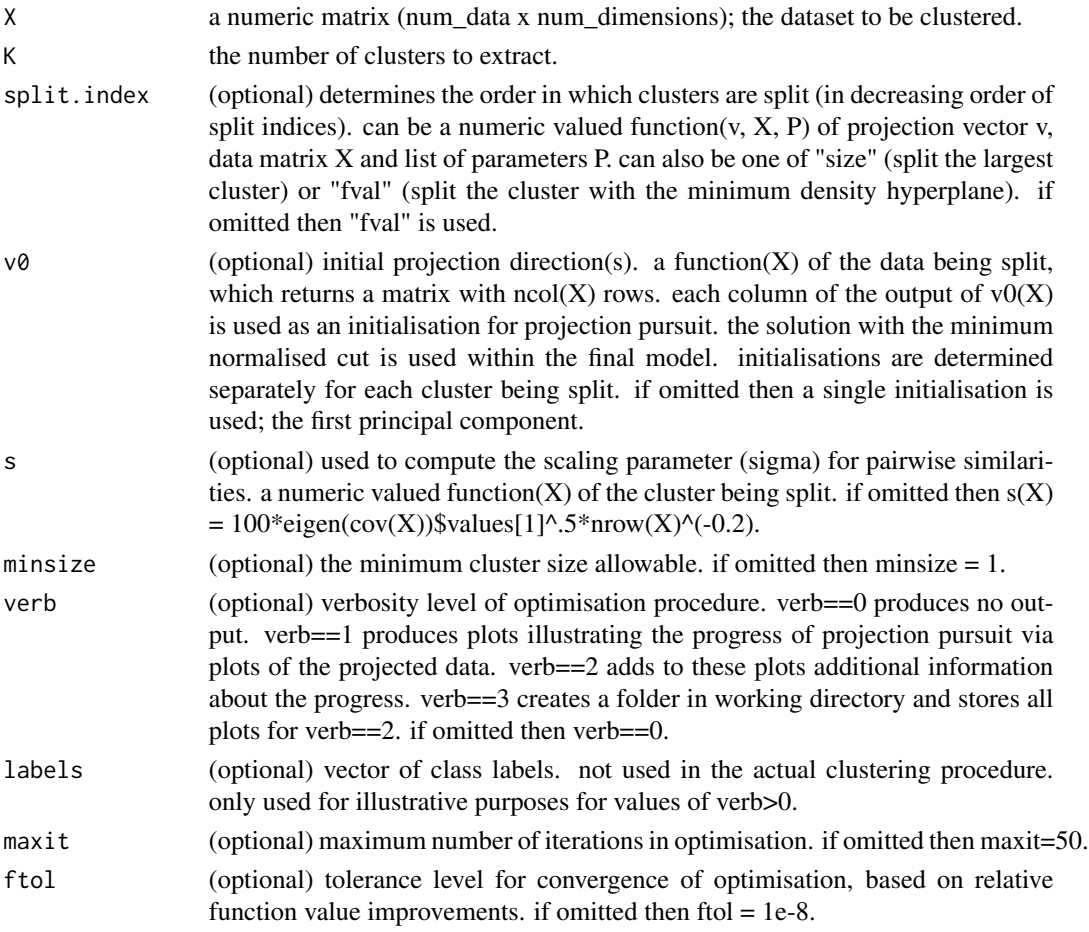

#### Value

a named list with class ppci\_cluster\_solution containing

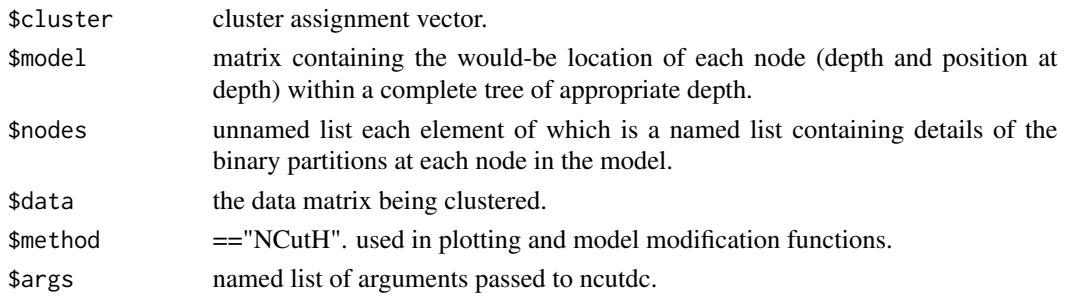

# References

Hofmeyr, D. (2016) Clustering by Minimum Cut Hyperplanes. *IEEE Transactions on Pattern Analysis and Machine Intelligence*, 39(8), 1547 – 1560.

#### <span id="page-16-0"></span>ncutdr and the contract of the contract of the contract of the contract of the contract of the contract of the contract of the contract of the contract of the contract of the contract of the contract of the contract of the

# Examples

```
## load dermatology dataset
data(dermatology)
## obtain clustering solution
sol <- ncutdc(dermatology$x, 6)
```
## evaluate solution using external cluster validity metrics cluster\_performance(sol\$cluster, dermatology\$c)

ncutdr *Minimum Normalised Cut Dimension Reduction*

# Description

Finds a linear projection of a data set using projection pursuit based on minimising the normalised cut measured in each dimension separately.

# Usage

ncutdr(X, p, v0, s, minsize, verb, labels, maxit, ftol)

#### Arguments

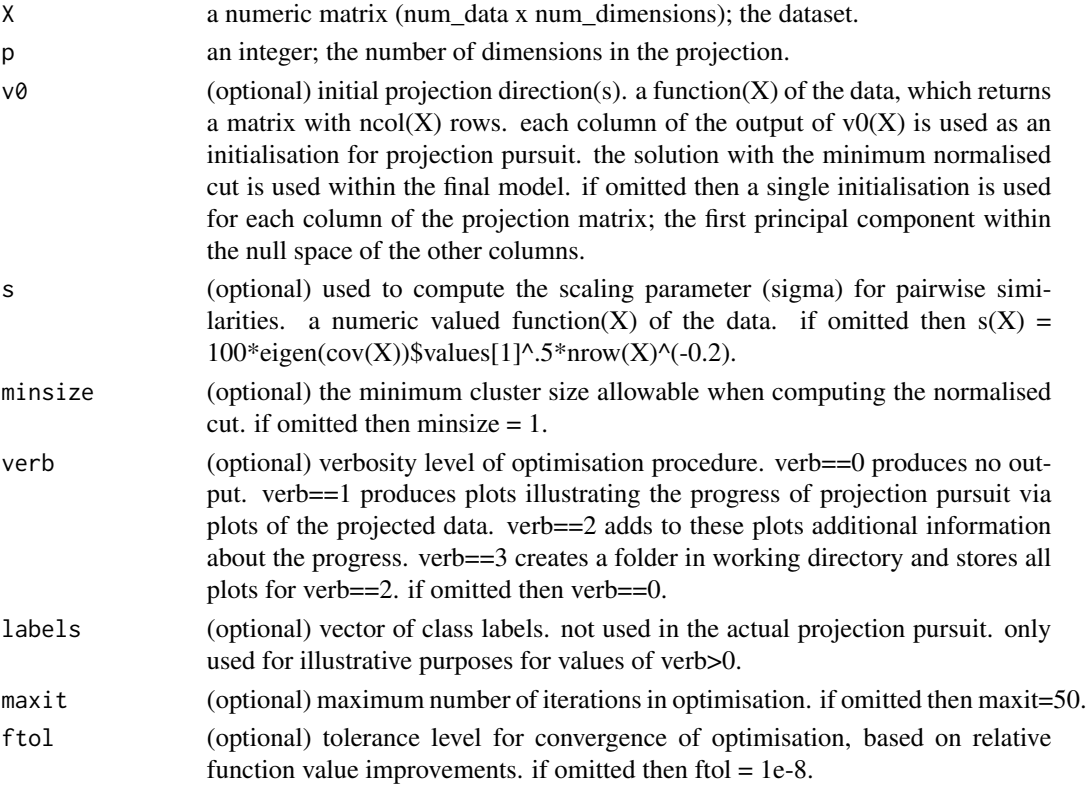

# <span id="page-17-0"></span>Value

a named list with class ppci\_projection\_solution with the following components

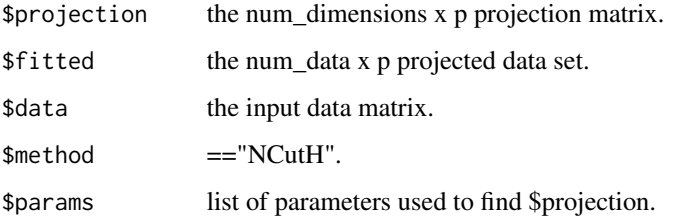

### References

Hofmeyr, D. (2016) Clustering by Minimum Cut Hyperplanes. *IEEE Transactions on Pattern Analysis and Machine Intelligence*, 39(8), 1547 – 1560.

# Examples

```
### not run
run = FALSEif(run){
 ## load optidigits dataset
 data(optidigits)
 ## find nine dimensional projection (one fewer than
 ## the number of clusters, as is common in clustering)
 sol <- ncutdr(optidigits$x, 9)
 ## visualise the solution via the first 3 pairs of dimensions
 plot(sol, pairs = 3, labels = optidigits$c)
 ## compare with PCA projection
 pairs(optidigits$x%*%eigen(cov(optidigits$x))$vectors[,1:3], col = optidigits$c)
 }
```
ncuth *Minimum Normalised Cut Hyperplane*

#### Description

Finds minimum normalised cut hyperplane(s) for clustering.

#### Usage

ncuth(X, v0, s, minsize, verb, labels, maxit, ftol)

#### ncuth the contract of the contract of the contract of the contract of the contract of the contract of the contract of the contract of the contract of the contract of the contract of the contract of the contract of the cont

# Arguments

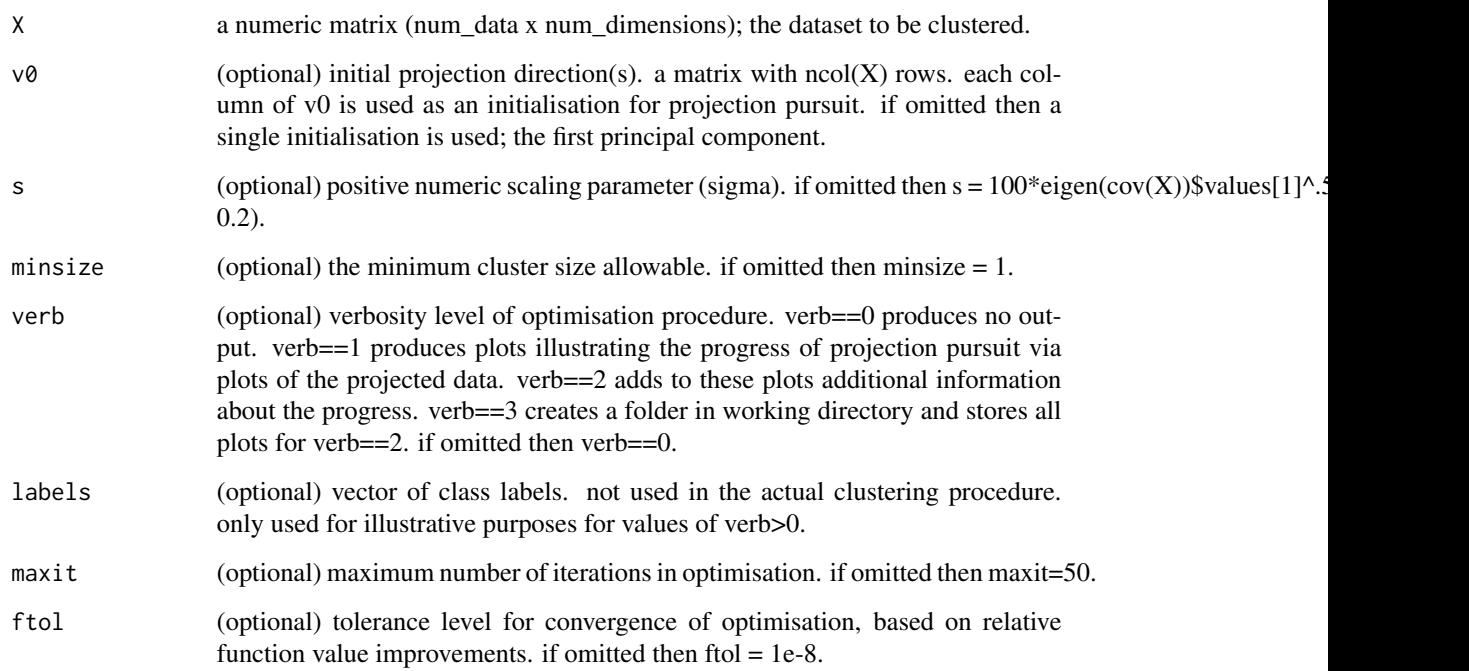

# Value

a named list with class ppci\_hyperplane\_solution with the following components

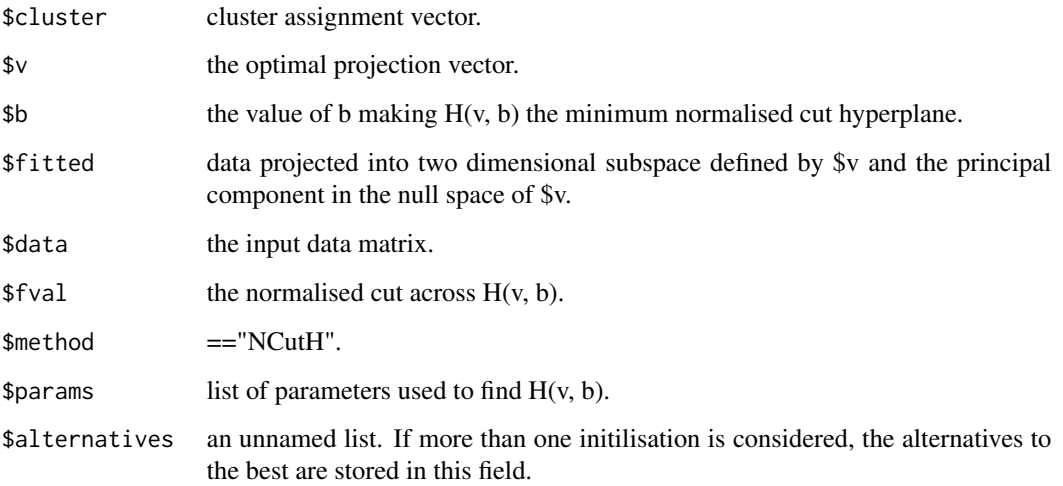

# References

Hofmeyr, D. (2016) Clustering by Minimum Cut Hyperplanes. *IEEE Transactions on Pattern Analysis and Machine Intelligence*, 39(8), 1547 – 1560.

#### <span id="page-19-0"></span>20 optidigits

# Examples

```
## load breast cancer dataset
data(breastcancer)
## find minimum normalised cut hyperplane
sol <- ncuth(breastcancer$x)
## visualise the solution
plot(sol)
```
## evaluate the performance of the solution success\_ratio(sol\$cluster, breastcancer\$c)

optidigits *Optical Recognition of Handwritten Digits*

# Description

This data set contains vectorised images of handwritten digits (0–9), compressed to 8x8 pixels.

# Usage

optidigits

# Format

A list with entries \$x (a 5620x64 matrix with each row corresponding to an image) and \$c (a vector of labels indicating the written digit).

#### Source

UCI Machine Learning Repository.

# References

Lichman, M. (2013) UCI Machine Learning Repository. Irvine, CA: University of California, School of Information and Computer Science. <https://archive.ics.uci.edu/ml>

<span id="page-20-0"></span>optidigits\_mean\_images

*Visualise Cluster Means from optidigits data set*

#### Description

Provides a visualisation of the cluster means computed from the optidigits data set, recast as images. Cluster labels are aligned with the true labels using simulated annealing to maximise the trace of the confusion matrix (or subset if number of clusters != number of classes.)

#### Usage

```
optidigits_mean_images(clusters)
```
#### Arguments

clusters a vector of cluster assignments. Must take values in 1:k, where k is the number of clusters.

#### References

Lichman, M. (2013) UCI Machine Learning Repository. Irvine, CA: University of California, School of Information and Computer Science. <https://archive.ics.uci.edu/ml>

#### Examples

```
### not run
run = FALSE
if(run){
 ## load optidigits dataset
 data(optidigits)
 ## obtain a clustering solution using normalised cut hyperplanes
 sol <- ncutdc(optidigits$x, 10)
 ## visualise the cluster means as images
 optidigits_mean_images(sol$cluster)
 }
```
pendigits *Pen-based Recognition of Handwritten Digits*

#### Description

This data set contains features derived from pen trajectories arising from handwritten digits (0–9) from 44 subjects.

# <span id="page-21-0"></span>Usage

optidigits

# Format

A list with entries \$x (a 10992x16 matrix with each row corresponding to a pen trajectory) and \$c (a vector of labels indicating the written digit).

# Source

UCI Machine Learning Repository.

#### References

Lichman, M. (2013) UCI Machine Learning Repository. Irvine, CA: University of California, School of Information and Computer Science. <https://archive.ics.uci.edu/ml>

success\_ratio *Evaluate External Valifity os a Binary Partition*

# Description

Computes the success ratio of a binary partition by comparing the solution with true class labels.

#### Usage

```
success_ratio(assigned, labels)
```
# Arguments

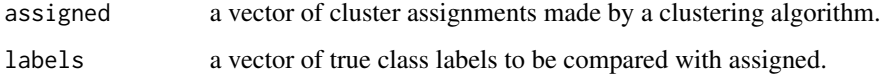

# Value

the success ratio of the cluster assignment solution.

# References

Hofmeyr, D. (2016) Clustering by Minimum Cut Hyperplanes. *IEEE Transactions on Pattern Analysis and Machine Intelligence*.

# <span id="page-22-0"></span>tree\_prune 23

# Examples

```
## load optidigits dataset
data(optidigits)
## generate a binary partition using minimum normalised cut hyperplane
sol <- ncuth(optidigits$x)
## evaluate using success ratio
success_ratio(sol$cluster, optidigits$c)
```
tree\_prune *Prune a Hierarchical Clustering Model*

# Description

Removes the subtree rooted at the specified node from a hierarchical clustering model generated by one of mcdc, mddc and ncutdc.

#### Usage

tree\_prune(sol, node)

#### Arguments

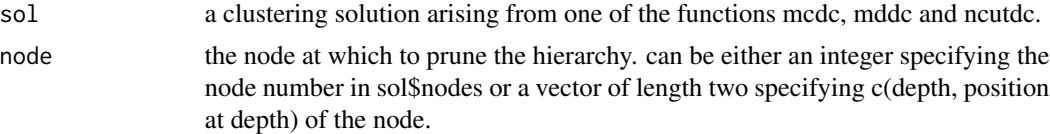

# Value

a list with the same components as sol.

# Examples

```
## load the optidigits dataset
data(optidigits)
```
## cluster using minimum normalised cut hyperplanes, ## assuming no domain knowledge begin with 12 clusters sol <- ncutdc(optidigits\$x, 12)

```
## the node numbered 11 has been split,
## yet it appears there may not be multiple clusters present.
## inspect this node more closely
plot(sol, node = 11)
```

```
## remove this node from the model
sol_new <- tree_prune(sol, 11)
```
<span id="page-23-0"></span>## compare the solutions using external cluster validity metrics

cluster\_performance(sol\$cluster, optidigits\$c)

cluster\_performance(sol\_new\$cluster, optidigits\$c)

tree\_split *Split a Leaf in a Hierarchical Clustering Model*

#### Description

Adds an additional binary partition to an existing hierarchical clustering model produced by one of mcdc, mddc and ncutdc.

#### Usage

tree\_split(sol, node, ...)

#### Arguments

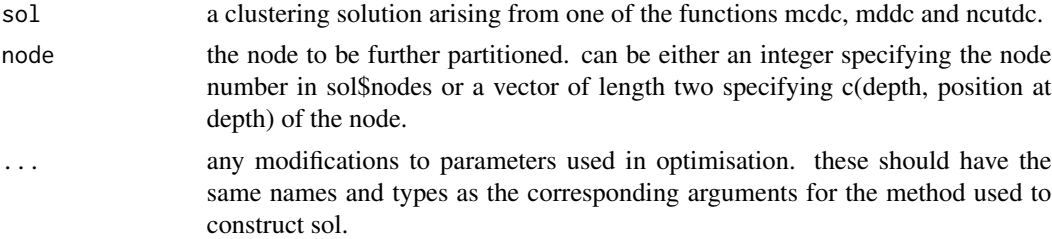

# Value

a list with the same components as sol. the \$args field will reflect any changes included in ... above.

#### Examples

```
## load the optidigits dataset
data(optidigits)
```
## cluster using minimum normalised cut hyperplanes, ## assuming no domain knowledge begin with 8 clusters sol <- ncutdc(optidigits\$x, 8) ## visualise solution plot(sol)

## node 13 shows evidence of multiple clusters. Inspect this node more closely plot(sol, node = 13)

## split node 13

<span id="page-24-0"></span>yale 25

```
sol_new <- tree_split(sol, 13)
## compare the solutions using external cluster validity metrics
cluster_performance(sol$cluster, optidigits$c)
```
cluster\_performance(sol\_new\$cluster, optidigits\$c)

#### yale *Face Recognition*

#### Description

This data set contains vectorised images of the faces of 10 different human subjects with different poses and lighting conditions. The images were compressed to 30x20 pixels.

#### Usage

yale

# Format

A list with entries \$x (a 2000x600 matrix with each row corresponding to an image) and \$y (a vector of labels indicating the human subject).

# Source

Yale Faces Database B. Compressed images (30x40) available from [https://cervisia.org/machine\_learning\_data.php/]. Further compression was performed by the package developers. In addition only the first 200 images of each subject are included.

#### References

Georghiades, A.S. and Belhumeur, P.N. and Kriegman, D.J. (2001) From Few to Many: Illumination Cone Models for Face Recognition under Variable Lighting and Pose. *IEEE Transactions on Pattern Analysis and Machine Intelligence*, 23(6) pp. 643–660.

# <span id="page-25-0"></span>Index

```
∗ datasets
    breastcancer, 3
    dermatology, 5
    optidigits, 20
    pendigits, 21
    yale, 25
∗ file
    cluster_performance, 4
    mcdc, 5
    mcdr, 7
    mch, 9
    mddc, 10
    mddr, 12
    mdh, 14
    ncutdc, 15
    ncutdr, 17
    ncuth, 18
    optidigits_mean_images, 21
    success_ratio, 22
    tree_prune, 23
    tree_split, 24
∗ package
    PPCI-package, 2
breastcancer, 3
cluster_performance, 4
dermatology, 5
mcdc, 5
mcdr, 7
mch, 9
mddc, 10
mddr, 12
mdh, 14
ncutdc, 15
ncutdr, 17
ncuth, 18
```
optidigits, [20](#page-19-0) optidigits\_mean\_images, [21](#page-20-0) pendigits, [21](#page-20-0) PPCI *(*PPCI-package*)*, [2](#page-1-0) PPCI-package, [2](#page-1-0) success\_ratio, [22](#page-21-0) tree\_prune, [23](#page-22-0) tree\_split, [24](#page-23-0) yale, [25](#page-24-0)